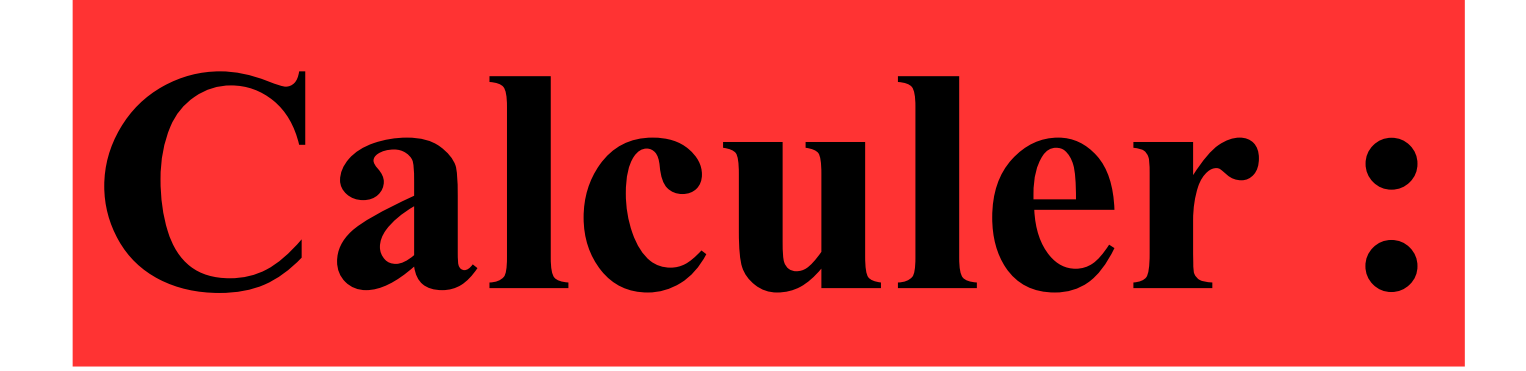

# $9 \times 9 + 9$

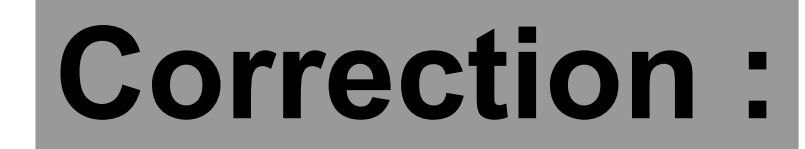

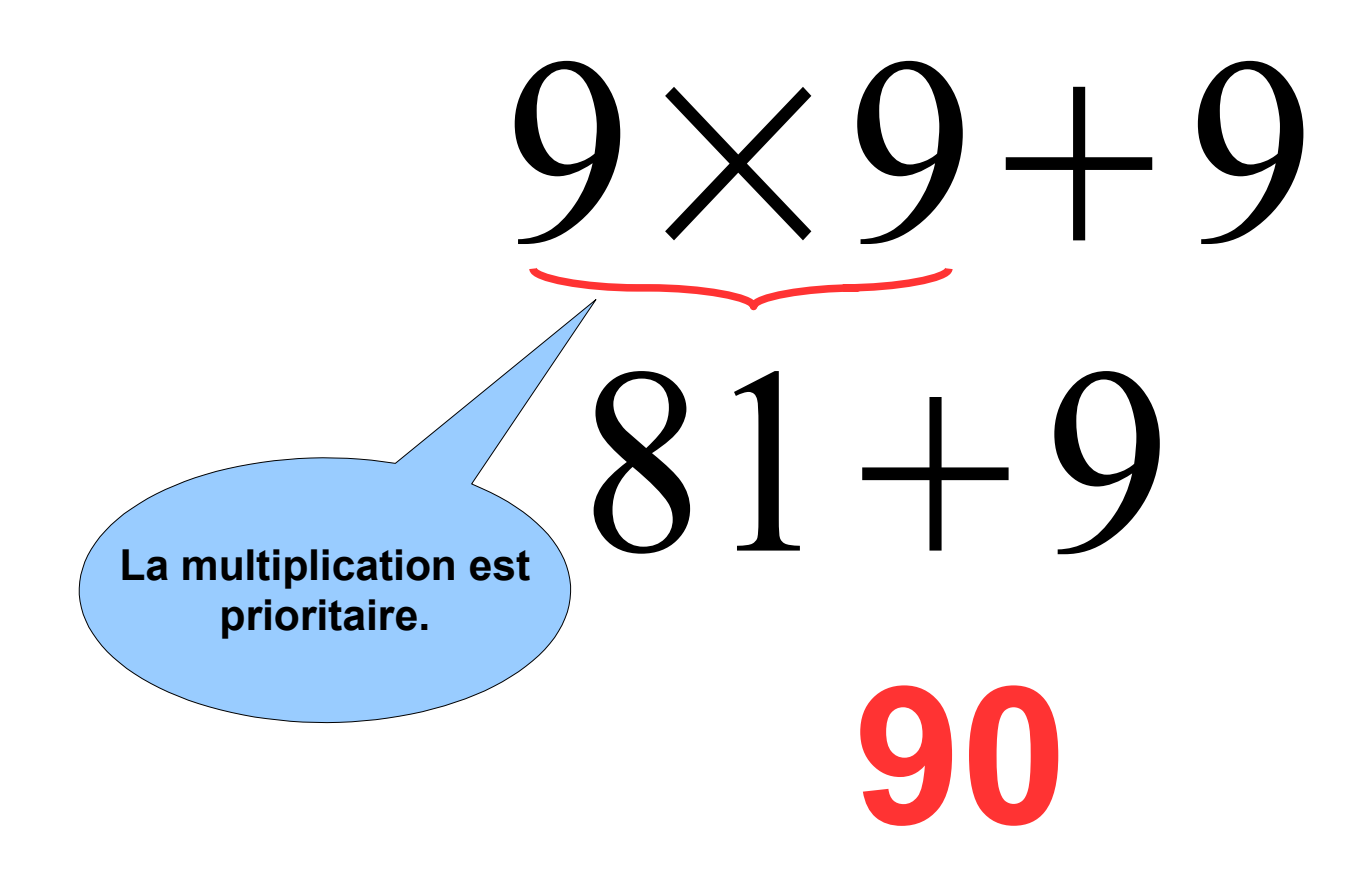

#### Quelle est l'écriture décimale de 458 1000  $\boldsymbol{\mathcal{C}}$

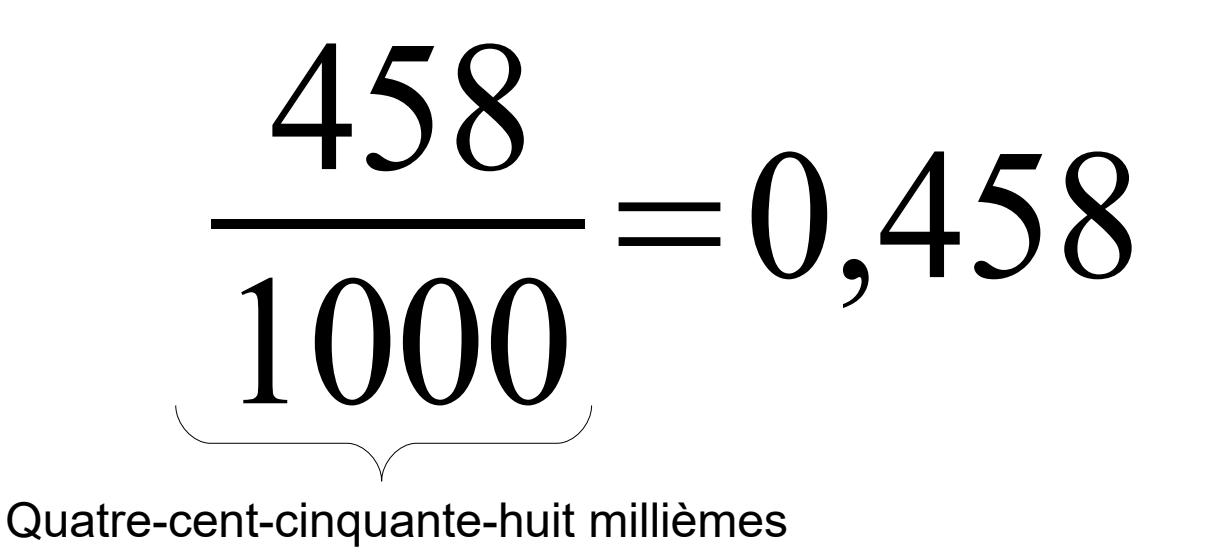

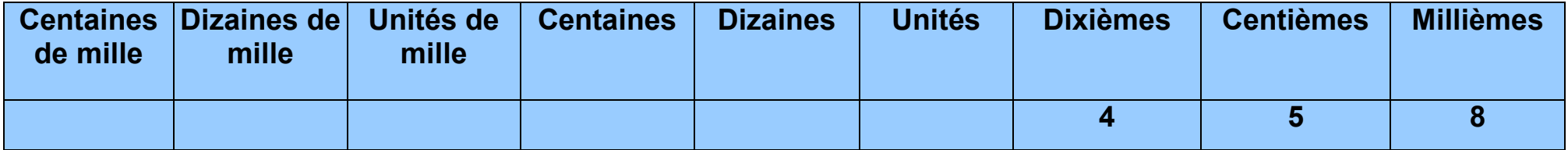

#### **Quelle est l'écriture décimale de cinquante-six dixièmes ?**

56 10 =5,6 cinquante-six dixièmes

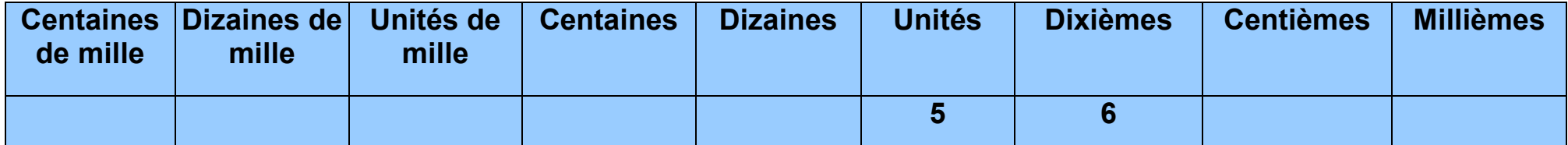

## Dans 4,51, le nombre de dixièmes est?

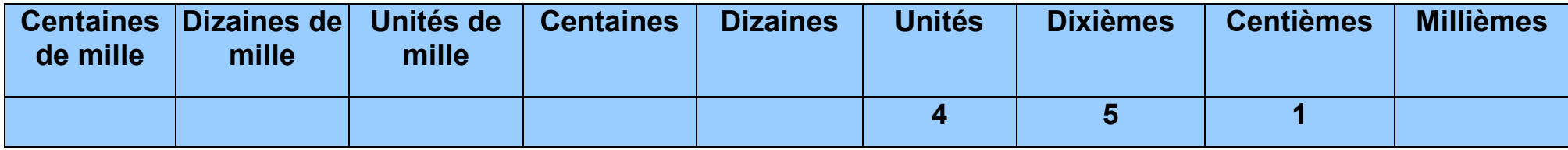

### **Dans 4,51 , le nombre de dixièmes est 45.**

#### Donner une écriture fractionnaire de:

# 0,021

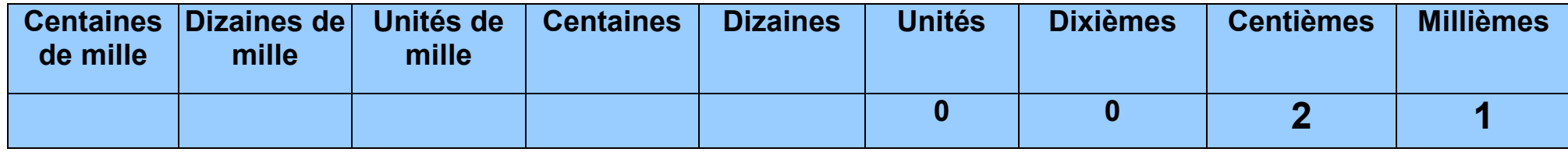

### 0,021= 21 1000